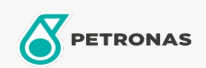

## **Fluidos de transmisión**

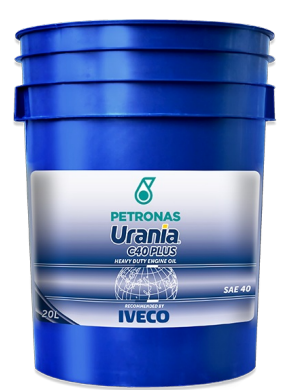

## **PETRONAS Urania C40 PLUS**

## Gama:

Descripción extensa: Lubricante monogrado mineral para motores diésel pesados. Formulado con base mineral altamente refinada, cuenta con aditivos que le confieren óptimas propiedades detergentes, dispersantes, antioxidantes, anticorrosivas, antidesgaste y antiespumante. Apto para motores diésel pesados normalmente aspirados operados bajo condiciones severas de servicio y sujeto a la formación de depósitos o desgaste excesivo. Apto para combustible con alto contenido de azufre. Además, es un producto homologado para la lubricación de cajas de cambio EATON en la línea de camiones IVECO.

A Hoja de datos del producto

Viscosidad: 40

Especificaciones de la industria: API CF

Aprobaciones de OEM: IVECO STD 18-1804 Classe T1

Aplicación (s): para las páginas de los consumidores: Camiones y servicio pesado (HD)